# Package 'lpSolveAPI'

June 14, 2020

Version 5.5.2.0-17.7

Title R Interface to 'lp\_solve' Version 5.5.2.0

Author lp\_solve <http://lpsolve.sourceforge.net/> [aut], Kjell Konis [aut], Florian Schwendinger [aut, cre]

Maintainer Florian Schwendinger <FlorianSchwendinger@gmx.at>

Description The lpSolveAPI package provides an R interface to 'lp\_solve', a Mixed Integer Linear Programming (MILP) solver with support for pure linear, (mixed) integer/binary, semi-continuous and special ordered sets (SOS) models.

License LGPL-2

NeedsCompilation yes

Repository CRAN

Date/Publication 2020-06-14 16:20:03 UTC

# R topics documented:

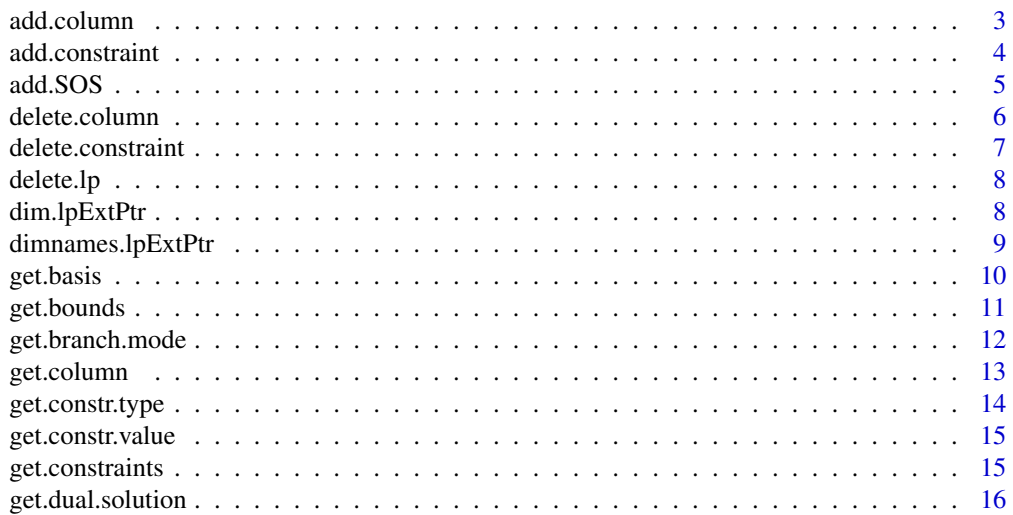

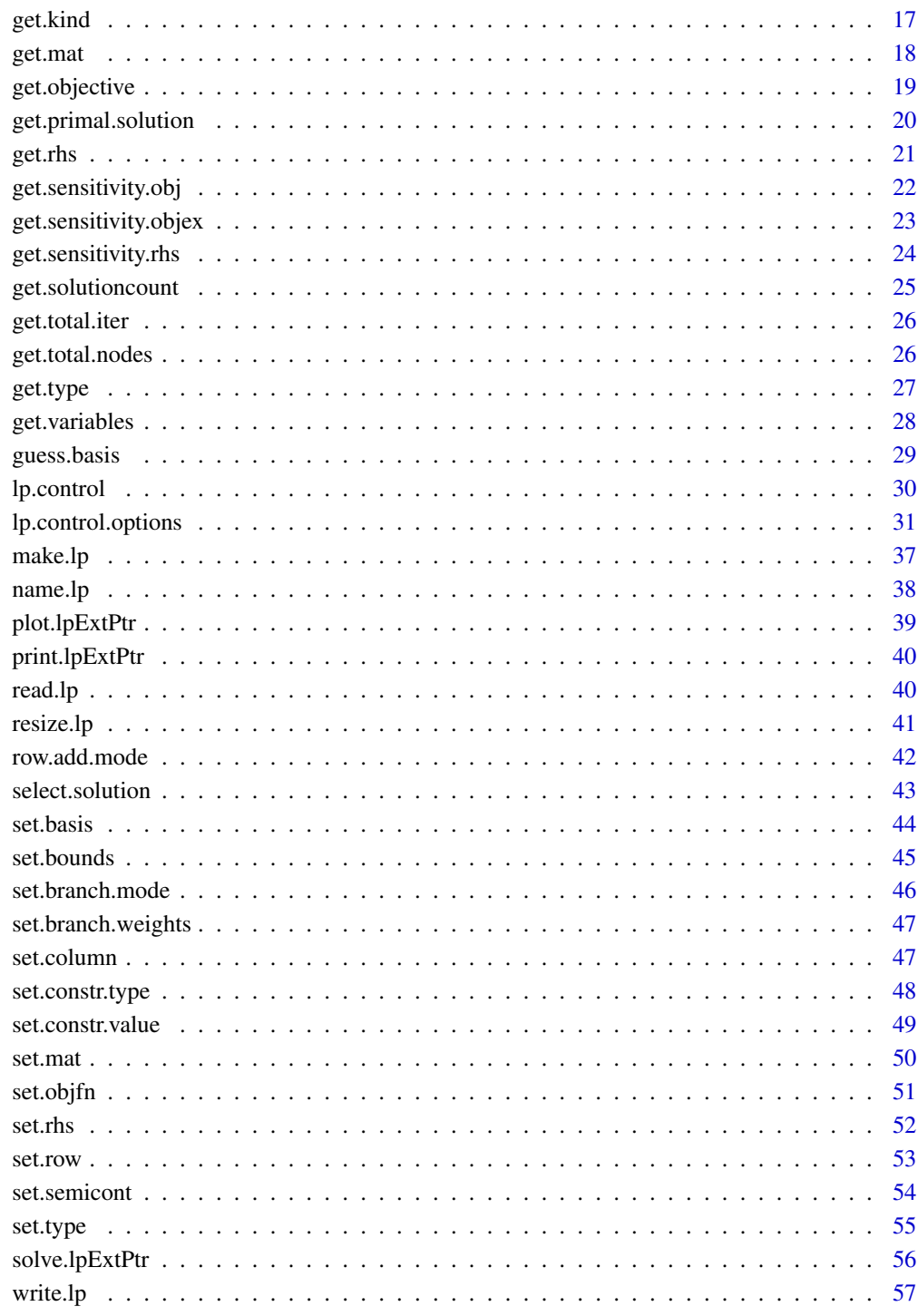

**Index** 

<span id="page-2-0"></span>

# Description

Add a column to an lpSolve linear program model object.

#### Usage

add.column(lprec, x, indices)

# Arguments

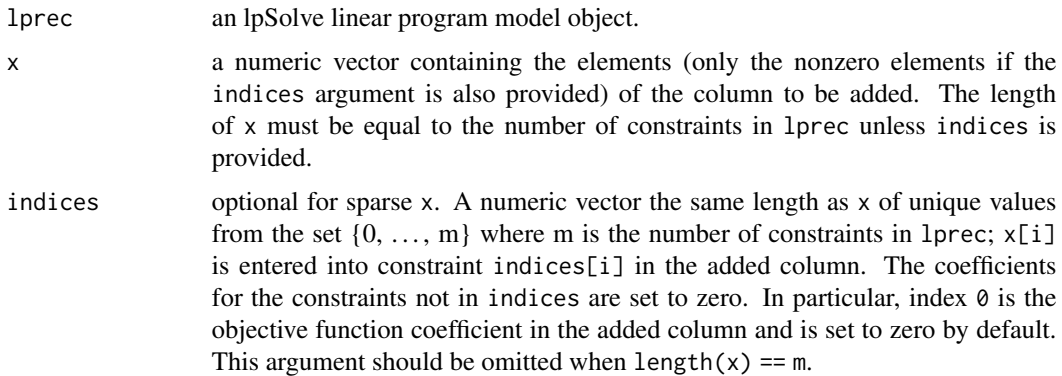

#### Details

This function adds an additional column to an lpSolve linear program model object. If multiple columns are to be added, performance can be improved by calling [resize.lp](#page-40-1) before adding the columns.

#### Value

a NULL value is invisibly returned.

#### Author(s)

Kjell Konis <kjell.konis@me.com>

#### References

<http://lpsolve.sourceforge.net/5.5/index.htm>

# See Also

[resize.lp](#page-40-1)

# Examples

```
lps_model \leftarrow make.lp(4, 0)add.column(lps.model, c(6,2,4,9))
add.column(1ps_model, c(3,1,5), indices = c(1,2,4))
```
<span id="page-3-1"></span>add.constraint *Add Constraint*

#### Description

Add a constraint to an lpSolve linear program model object.

#### Usage

```
add.constraint(lprec, xt, type = c("<=", "==", ">="), rhs, indices, lhs)
```
# Arguments

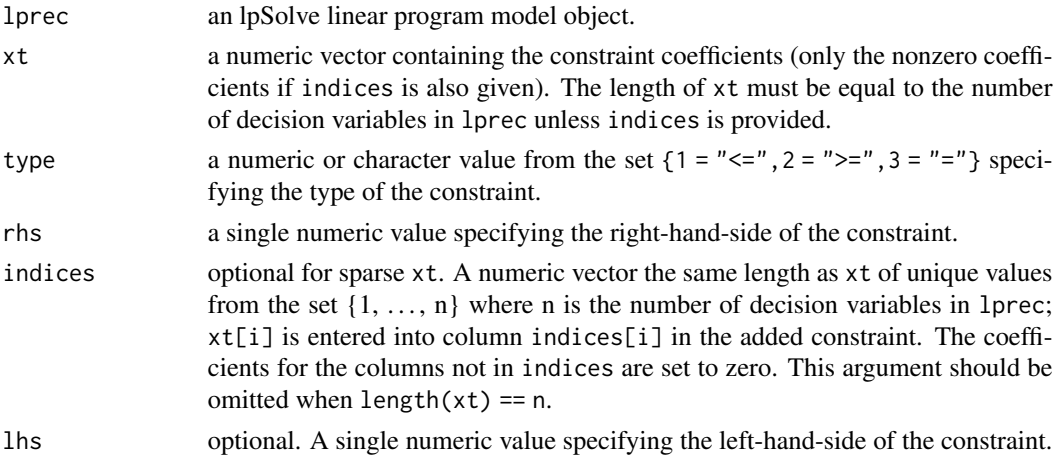

#### Details

Specifying the objective function before adding constraints will improve the performance of this function.

The use of this function should be avoided when possible. Building a model column-by-column rather than row-by-row will be on the order of 50 times faster (building the model - not solving the model).

# Value

a NULL value is invisibly returned.

#### Author(s)

Kjell Konis <kjell.konis@me.com>

<span id="page-3-0"></span>

#### <span id="page-4-0"></span>add.SOS 5

# References

<http://lpsolve.sourceforge.net/5.5/index.htm>

#### Examples

```
lps_model \leftarrow make.lp(0, 4)set.objfn(lps.model, rep(1, 4))
add.constraint(lps.model, c(6,2,4,9), "<=", 50)
add.constraint(lps.model, c(3,1,5), 2, 75, indices = c(1,2,4))
```
add.SOS *Add A Special Ordered Set Constraint*

#### Description

Add a Special Ordered Set (SOS) constraint to an lpSolve linear program model object.

#### Usage

add.SOS(lprec, name, type, priority, columns, weights)

# Arguments

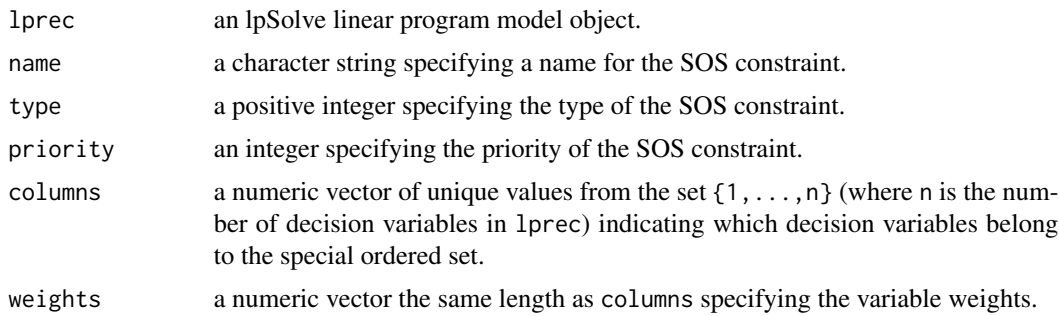

#### Value

If the operation was successful: a single integer value containing the list index of the new special ordered set. A return value of 0 indicates an error.

# Author(s)

Kjell Konis <kjell.konis@me.com>

# References

<span id="page-5-0"></span>delete.column *Delete Column*

#### Description

Delete a column from an lpSolve linear program model object.

#### Usage

```
delete.column(lprec, columns)
```
# Arguments

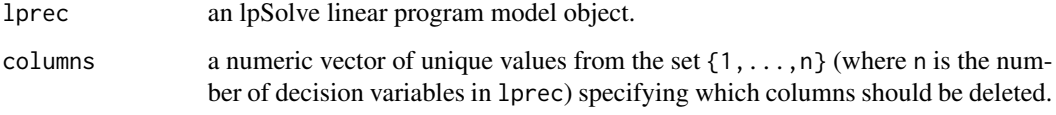

# Value

a NULL value is invisibly returned.

# Author(s)

Kjell Konis <kjell.konis@me.com>

#### References

<http://lpsolve.sourceforge.net/5.5/index.htm>

# Examples

```
x \leftarrow c(6, 2, 4, 9)add.column(lps.model, x)
y \leftarrow c(3, 1, 5)ind <-c(1,2,4)add.column(lps.model, y, ind)
delete.column(lps.model, 1)
```
 $lps_model \leftarrow make.lp(4, 0)$ 

# <span id="page-6-0"></span>Description

Delete a constraint from an lpSolve linear program model object.

#### Usage

delete.constraint(lprec, constraints)

#### Arguments

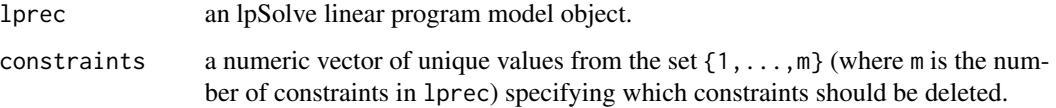

#### Value

a NULL value is invisibly returned.

# Author(s)

Kjell Konis <kjell.konis@me.com>

# References

<http://lpsolve.sourceforge.net/5.5/index.htm>

#### Examples

```
lps_model \leftarrow make.lp(0, 4)set.objfn(lps.model, rep(1, 4))
```

```
xt < -c(6, 2, 4, 9)add.constraint(lps.model, xt, "<=", 50)
```

```
yt < -c(3,1,5)ind \leftarrow c(1, 2, 4)add.constraint(lps.model, yt, 2, 75, ind)
```

```
delete.constraint(lps.model, 1)
```
<span id="page-7-0"></span>

#### Description

Free all the resources used by an lpSolve linear program model object and set the value of the external pointer to NULL.

#### Usage

delete.lp(lprec)

#### Arguments

lprec an lpSolve linear program model object.

# Details

This function is used as a finalizer for lpSolve linear program model objects.

#### Value

lprec is invisibly returned.

# Author(s)

Kjell Konis <kjell.konis@me.com>

#### References

<http://lpsolve.sourceforge.net/5.5/index.htm>

dim.lpExtPtr *Dimension of an Object*

# Description

Retrieve the dimension (number of rows and columns) from an lpSolve linear program model object.

#### Usage

```
## S3 method for class 'lpExtPtr'
dim(x)
## S3 replacement method for class 'lpExtPtr'
dim(x) <- value
```
#### <span id="page-8-0"></span>Arguments

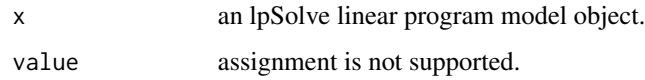

# Details

Setting the number of rows/columns is not supported. See [resize.lp](#page-40-1).

#### Value

an integer vector of length two containing the number of rows and the number of columns in the lpSolve linear program model object.

#### Author(s)

Kjell Konis <kjell.konis@me.com>

#### References

<http://lpsolve.sourceforge.net/5.5/index.htm>

#### See Also

[resize.lp](#page-40-1)

# Examples

 $lps_model \leftarrow make.lp(4, 0)$ 

 $x \leftarrow c(6, 2, 4, 9)$ add.column(lps.model, x)

 $y \leftarrow c(3, 1, 5)$ ind  $\leftarrow c(1, 2, 4)$ add.column(lps.model, y, ind)

```
dim(lps.model)
```
dimnames.lpExtPtr *Dimnames of an Object*

#### Description

Retrieve or set the dimnames in an lpSolve linear program model object.

# Usage

```
## S3 method for class 'lpExtPtr'
dimnames(x)
## S3 replacement method for class 'lpExtPtr'
dimnames(x) <- value
```
### Arguments

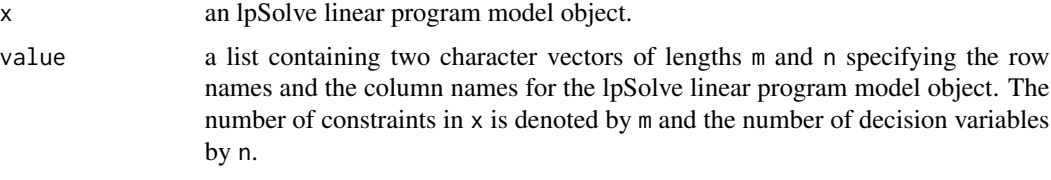

# Value

a list of two character vectors containing the row names and the column names in the lpSolve linear program model object.

# Author(s)

Kjell Konis <kjell.konis@me.com>

#### References

<http://lpsolve.sourceforge.net/5.5/index.htm>

#### Examples

```
lps_model \leftarrow make.lp(4, 0)x \leftarrow c(6, 2, 4, 9)add.column(lps.model, x)
y \leftarrow c(3, 1, 5)ind \leftarrow c(1, 2, 4)add.column(lps.model, y, ind)
dimnames(lps.model) <- list(c("alpha", "bravo", "charlie", "delta"),
                        c("whiskey", "tango"))
```

```
get.basis Get Basis
```
# Description

Retrieve the basis from a solved lpSolve linear program model object.

<span id="page-9-0"></span>

# <span id="page-10-0"></span>get.bounds 11

# Usage

get.basis(lprec, nonbasic = FALSE)

#### Arguments

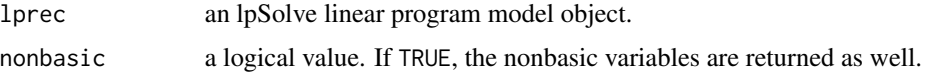

# Value

an integer vector containing the indices of the basic (and nonbasic if requested) variables. If an error occurs (for instance when calling get.basis on a model that has not yet been solved) a NULL value is returned.

# Author(s)

Kjell Konis <kjell.konis@me.com>

# References

<http://lpsolve.sourceforge.net/5.5/index.htm>

# Examples

```
lps_model \leftarrow make.lp(3, 3)## build and solve model ##
get.basis(lps.model)
```
get.bounds *Get Bounds*

# Description

Retrieve the bounds on the decision variables from an lpSolve linear program model object.

#### Usage

```
get.bounds(lprec, columns = 1:n)
```
# Arguments

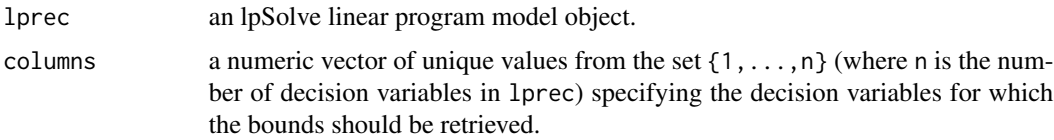

# <span id="page-11-0"></span>Value

a list with components lower and upper.

#### Author(s)

Kjell Konis <kjell.konis@me.com>

# References

<http://lpsolve.sourceforge.net/5.5/index.htm>

#### Examples

 $lps_model \leftarrow make.lp(3, 3)$ get.bounds(lps.model)

get.branch.mode *Get Branch Mode*

#### Description

Retrieve the branch mode for one or more decision variables from an lpSolve linear program model object.

#### Usage

```
get.branch.mode(lprec, columns = 1:n, as.char = TRUE)
```
#### Arguments

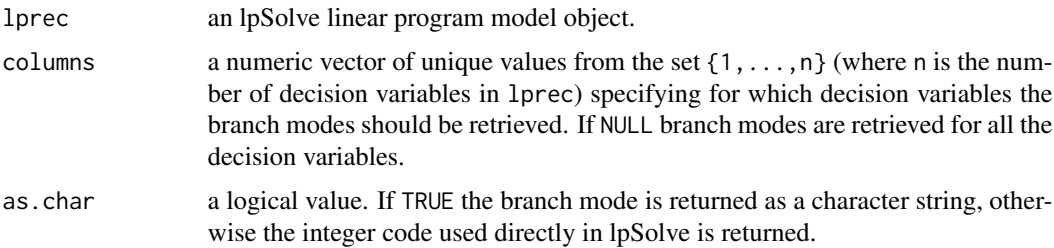

# Value

either a character vector or an integer vector containing the branch modes for the decision variables specified in columns. The possibilities are:  $0 = "ceiling", 1 = "floor" and 2 = "auto".$ 

# Author(s)

Kjell Konis <kjell.konis@me.com>

# <span id="page-12-0"></span>get.column 13

# References

<http://lpsolve.sourceforge.net/5.5/index.htm>

#### Examples

```
lps_model \leftarrow make.lp(3, 3)get.branch.mode(lps.model)
```

```
get.column Get Column
```
#### Description

Retrieve a column from an lpSolve linear program model object.

#### Usage

get.column(lprec, column)

#### Arguments

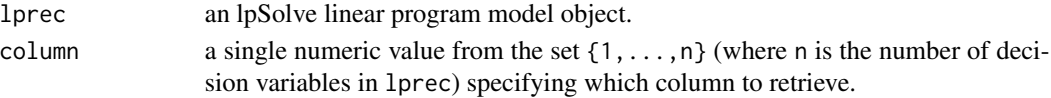

# Value

a list with elements column and nzrow such that column[i] contains the constraint coefficient in row nzrow[i]. Rows not present in nzrow have coefficient zero in column.

#### Author(s)

Kjell Konis <kjell.konis@me.com>

#### References

<http://lpsolve.sourceforge.net/5.5/index.htm>

#### Examples

 $lps_model \leftarrow make.lp(4, 0)$ 

```
x \leftarrow c(6, 2, 4, 9)add.column(lps.model, x)
```
 $y \leftarrow c(3, 1, 5)$ ind  $<-c(1,2,4)$ add.column(lps.model, y, ind)

get.column(lps.model, 2)

<span id="page-13-0"></span>get.constr.type *Get Constraint Type*

# Description

Retrieve constraint types from an lpSolve linear program model object.

#### Usage

get.constr.type(lprec, constraints = 1:m, as.char = TRUE)

# Arguments

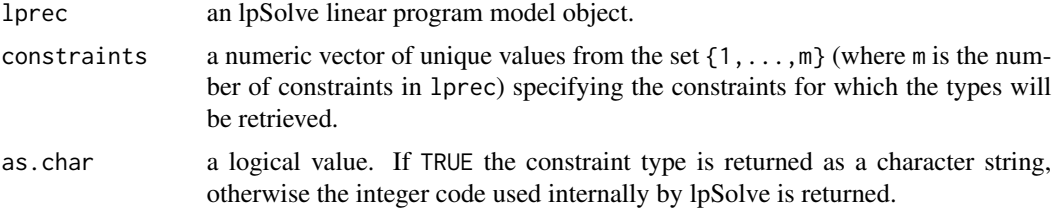

#### Value

either a character vector or an integer vector containing the types of the constraints specified in constraints. The possibilities are:  $0 =$  "free",  $1 =$  " $\lt =$ ",  $2 =$  " $\gt =$ " and  $3 =$  " $=$ ".

#### Author(s)

Kjell Konis <kjell.konis@me.com>

#### References

<http://lpsolve.sourceforge.net/5.5/index.htm>

# Examples

```
lps_model \leftarrow make.lp(0, 3)xt < -c(6, 2, 4)add.constraint(lps.model, xt, "<=", 15)
xt < -c(1,1,6)add.constraint(lps.model, xt, ">=", 15)
xt < -c(4,5,4)add.constraint(lps.model, xt, "=", 40)
get.constr.type(lps.model)
```
# <span id="page-14-0"></span>Description

Retrieve constraint values from an lpSolve linear program model object.

#### Usage

```
get.constr.value(lprec, side = c("rhs", "lhs"), constraints = 1:m)
```
# Arguments

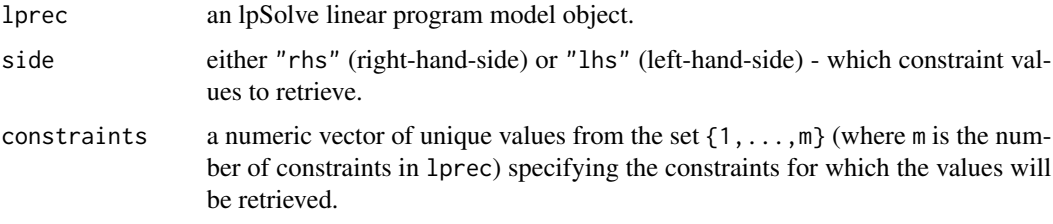

# Value

a numeric vector containing the constraint values.

# Author(s)

Kjell Konis <kjell.konis@me.com>

# References

<http://lpsolve.sourceforge.net/5.5/index.htm>

<span id="page-14-1"></span>get.constraints *Get Constraints*

# Description

Retrieve the values of the constraints from a successfully solved lpSolve linear program model object.

#### Usage

get.constraints(lprec)

#### <span id="page-15-0"></span>Arguments

lprec an lpSolve linear program model object.

#### Value

a numeric vector containing the values of the constraints.

# Author(s)

Kjell Konis <kjell.konis@me.com>

#### References

<http://lpsolve.sourceforge.net/5.5/index.htm>

# Examples

```
lps_model \leftarrow make.lp(0, 3)xt < -c(6, 2, 4)add.constraint(lps.model, xt, "<=", 150)
xt < -c(1,1,6)add.constraint(lps.model, xt, ">=", 0)
xt < -c(4,5,4)add.constraint(lps.model, xt, "=", 40)
set.objfn(lps.model, c(-3,-4,-3))
```
solve(lps.model) get.constraints(lps.model)

get.dual.solution *Get Dual Solution*

#### Description

Retrieve the values of the dual variables (the reduced costs) from a successfully solved lpSolve linear program model object.

#### Usage

```
get.dual.solution(lprec)
```
#### Arguments

lprec an lpSolve linear program model object.

#### Value

a numeric vector containing the values of the dual variables. If an error occurs (for instance lprec has not been successfully solved) a NULL value is returned.

#### <span id="page-16-0"></span>get.kind 17

#### Author(s)

Kjell Konis <kjell.konis@me.com>

#### References

<http://lpsolve.sourceforge.net/5.5/index.htm>

#### Examples

```
lps_model \leftarrow make.lp(0, 3)xt < -c(6, 2, 4)add.constraint(lps.model, xt, "<=", 150)
xt < -c(1,1,6)add.constraint(lps.model, xt, ">=", 0)
xt < -c(4,5,4)add.constraint(lps.model, xt, "=", 40)
set.objfn(lps.model, c(-3,-4,-3))
solve(lps.model)
get.dual.solution(lps.model)
```
get.kind *Get Kind*

#### Description

Retrieve the kind of a decision variable from an lpSolve linear program model object.

# Usage

```
get.kind(lprec, columns = 1:n)
```
#### Arguments

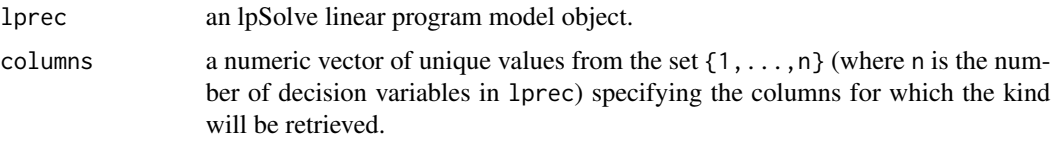

# Details

Decision variables have both a type and a kind. The type is either real or integer and indicates the type of values the decision variable may take. The kind is one of {standard, semi-continuous, SOS}. Semi-continuous decision variables can take allowed values between their upper and lower bound as well as zero. Please see the link in the references for a discussion of special ordered set (SOS) constraints.

# <span id="page-17-0"></span>Value

a character vector containing the kind of each decision variable specified in columns.

#### Author(s)

Kjell Konis <kjell.konis@me.com>

# References

<http://lpsolve.sourceforge.net/5.5/index.htm>

# Examples

```
lps_model \leftarrow make.lp(0, 3)xt < -c(6, 2, 4)add.constraint(lps.model, xt, "<=", 150)
xt < -c(1,1,6)add.constraint(lps.model, xt, ">=", 0)
xt < -c(4,5,4)add.constraint(lps.model, xt, "=", 40)
set.objfn(lps.model, c(-3,-4,-3))
```
get.kind(lps.model)

get.mat *Get Matrix Element*

#### Description

Retrieve a single element from the matrix of constraints.

# Usage

```
get.mat(lprec, i, j)
```
#### Arguments

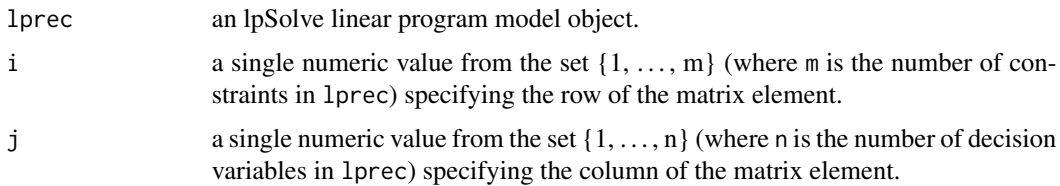

#### Value

a single numeric value.

# <span id="page-18-0"></span>get.objective 19

# Author(s)

Kjell Konis <kjell.konis@me.com>

# References

<http://lpsolve.sourceforge.net/5.5/index.htm>

# Examples

```
lps_model \leftarrow make.lp(0, 3)xt < -c(6, 2, 4)add.constraint(lps.model, xt, "<=", 150)
xt < -c(1,1,6)add.constraint(lps.model, xt, ">=", 0)
xt < -c(4,5,4)add.constraint(lps.model, xt, "=", 40)
set.objfn(lps.model, c(-3,-4,-3))
```

```
get.mat(lps.model, 2, 2)
```
get.objective *Get Objective*

#### Description

Retrieve the value of the objective function from a successfully solved lpSolve linear program model object.

#### Usage

```
get.objective(lprec)
```
# Arguments

lprec an lpSolve linear program model object.

#### Value

a single numeric value containing the value of the objective function.

# Author(s)

Kjell Konis <kjell.konis@me.com>

# References

#### <span id="page-19-0"></span>Examples

```
lps_model \leftarrow make.lp(0, 3)xt < -c(6, 2, 4)add.constraint(lps.model, xt, "<=", 150)
xt < -c(1,1,6)add.constraint(lps.model, xt, ">=", 0)
xt < -c(4,5,4)add.constraint(lps.model, xt, "=", 40)
set.objfn(lps.model, c(-3,-4,-3))
solve(lps.model)
get.objective(lps.model)
```
get.primal.solution *Get Primal Solution*

# Description

Retrieve the values of the primal variables from a successfully solved lpSolve linear program model object.

#### Usage

get.primal.solution(lprec, orig = FALSE)

#### Arguments

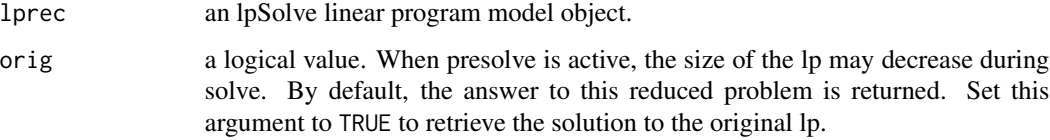

#### Value

a numeric vector containing the values of the primal variables. If an error occurs (for instance lprec has not been successfully solved) a NULL value is returned.

#### Author(s)

Kjell Konis <kjell.konis@me.com>

#### References

#### <span id="page-20-0"></span>get.rhs 21

# Examples

```
lps_model \leftarrow make.lp(0, 3)xt < -c(6, 2, 4)add.constraint(lps.model, xt, "<=", 150)
xt < -c(1,1,6)add.constraint(lps.model, xt, ">=", 0)
xt < -c(4,5,4)add.constraint(lps.model, xt, "=", 40)
set.objfn(lps.model, c(-3,-4,-3))
solve(lps.model)
get.primal.solution(lps.model)
```
get.rhs *Get Right-Hand-Side*

#### Description

Retrieve right-hand-side values from an lpSolve linear program model object.

#### Usage

```
get.rhs(lprec, constraints = 1:m)
```
# Arguments

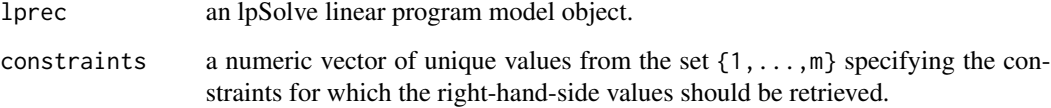

#### Value

a numeric vector containing the right-hand-side values specified by constraints.

#### Author(s)

Kjell Konis <kjell.konis@me.com>

# References

# <span id="page-21-0"></span>Examples

```
lps_model \leftarrow make.lp(0, 3)xt < -c(6, 2, 4)add.constraint(lps.model, xt, "<=", 150)
xt < -c(1,1,6)add.constraint(lps.model, xt, ">=", 0)
xt < -c(4,5,4)add.constraint(lps.model, xt, "=", 40)
set.objfn(lps.model, c(-3,-4,-3))
get.rhs(lps.model)
```
get.sensitivity.obj *Get Sensitivity: Objective*

# Description

Retrieve the sensitivity of the objective function from a successfully solved lpSolve linear program model object.

#### Usage

```
get.sensitivity.obj(lprec)
```
#### Arguments

```
lprec an lpSolve linear program model object.
```
# Value

a list with components

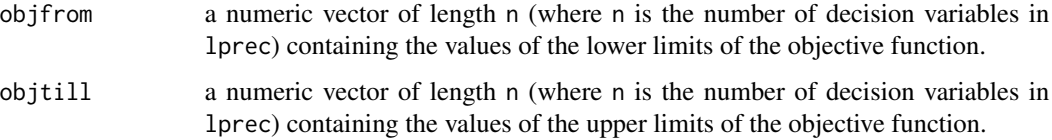

#### Author(s)

Kjell Konis <kjell.konis@me.com>

#### References

# <span id="page-22-0"></span>get.sensitivity.objex 23

# Examples

```
lps_model \leftarrow make.lp(0, 3)xt < -c(6, 2, 4)add.constraint(lps.model, xt, "<=", 150)
xt < -c(1,1,6)add.constraint(lps.model, xt, ">=", 0)
xt < -c(4,5,4)add.constraint(lps.model, xt, "=", 40)
set.objfn(lps_model, c(-3, -4, -3))solve(lps.model)
get.sensitivity.obj(lps.model)
```
get.sensitivity.objex *Get Sensitivity: Objective Extended*

#### Description

Retrieve the sensitivity of the objective function from a successfully solved lpSolve linear program model object.

#### Usage

get.sensitivity.objex(lprec)

# Arguments

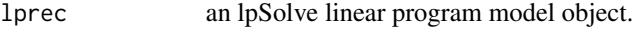

#### Value

a list with components

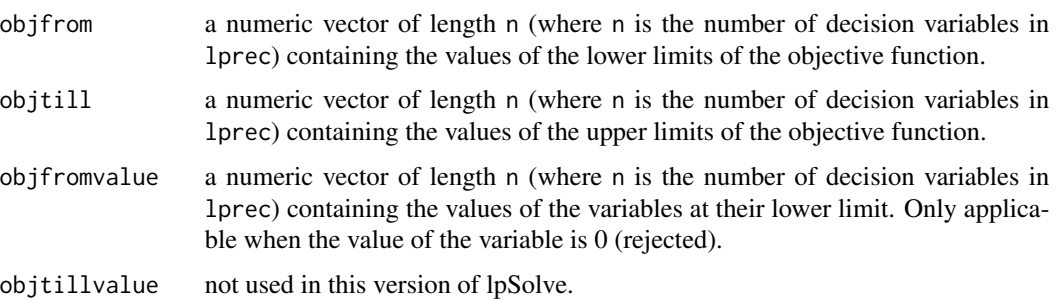

# Author(s)

Kjell Konis <kjell.konis@me.com>

# References

<http://lpsolve.sourceforge.net/5.5/index.htm>

#### Examples

```
lps_model \leftarrow make.lp(0, 3)xt < -c(6, 2, 4)add.constraint(lps.model, xt, "<=", 150)
xt < -c(1,1,6)add.constraint(lps.model, xt, ">=", 0)
xt < -c(4,5,4)add.constraint(lps.model, xt, "=", 40)
set.objfn(lps.model, c(-3,-4,-3))
solve(lps.model)
get.sensitivity.objex(lps.model)
```
get.sensitivity.rhs *Get Sensitivity: Right-Hand-Side*

#### Description

Retrieve the sensitivity of the constraints from a successfully solved lpSolve linear program model object.

#### Usage

```
get.sensitivity.rhs(lprec)
```
#### Arguments

lprec an lpSolve linear program model object.

#### Value

a list with components

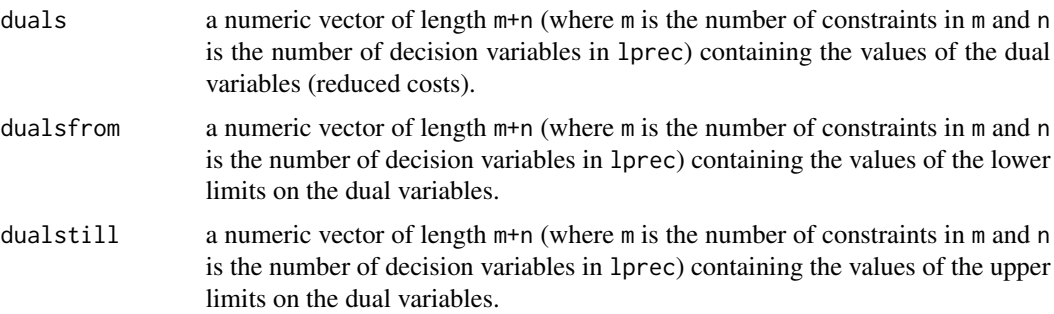

<span id="page-23-0"></span>

### <span id="page-24-0"></span>get.solutioncount 25

#### Author(s)

Kjell Konis <kjell.konis@me.com>

#### References

<http://lpsolve.sourceforge.net/5.5/index.htm>

#### Examples

```
lps_model \leq - make.lp(0, 3)xt < -c(6, 2, 4)add.constraint(lps.model, xt, "<=", 150)
xt < -c(1,1,6)add.constraint(lps.model, xt, ">=", 0)
xt < -c(4,5,4)add.constraint(lps.model, xt, "=", 40)
set.objfn(lps.model, c(-3,-4,-3))
solve(lps.model)
get.sensitivity.rhs(lps.model)
```
get.solutioncount *Get Solution Count*

#### Description

Computes the number of equal solutions in a successfully solved lpSolve linear program model object. This is only valid if there are integer, semi-continuous or SOS variables in the model so that the branch-and-bound algorithm is used. This count gives the number of solutions with the same optimal objective value.

# Usage

```
get.solutioncount(lprec)
```
# Arguments

lprec an lpSolve linear program model object.

#### Value

a single integer value giving the number of solutions attaining the optimal objective value.

#### Author(s)

Kjell Konis <kjell.konis@me.com>

#### References

<span id="page-25-0"></span>get.total.iter *Get Total Iterations*

#### Description

Retrieves the total number of iterations from a successfully solved lpSolve linear program model object.

#### Usage

get.total.iter(lprec)

# Arguments

lprec an lpSolve linear program model object.

#### Details

If lprec contains integer variables then this function returns the number of iterations to find a relaxed solution plus the number of iterations in the B&B process. If lprec contains no integer variables then this function returns the number of iterations to find a solution.

#### Value

a single integer value giving the total number of iterations.

# Author(s)

Kjell Konis <kjell.konis@me.com>

#### References

<http://lpsolve.sourceforge.net/5.5/index.htm>

get.total.nodes *Get Total Nodes*

#### Description

Retrieves the total number of nodes processed in the branch-and-bound algorithm from a successfully solved lpSolve linear program model object.

#### Usage

get.total.nodes(lprec)

#### <span id="page-26-0"></span>get.type 27

#### Arguments

lprec an lpSolve linear program model object.

## Details

The output of this function is only applicable for models containing integer variables.

# Value

a single integer value giving the total number of nodes processed.

#### Author(s)

Kjell Konis <kjell.konis@me.com>

#### References

<http://lpsolve.sourceforge.net/5.5/index.htm>

get.type *Get Type*

#### Description

Retrieve the type of a decision variable from an lpSolve linear program model object.

#### Usage

get.type(lprec, columns = 1:n, as.char = TRUE)

#### Arguments

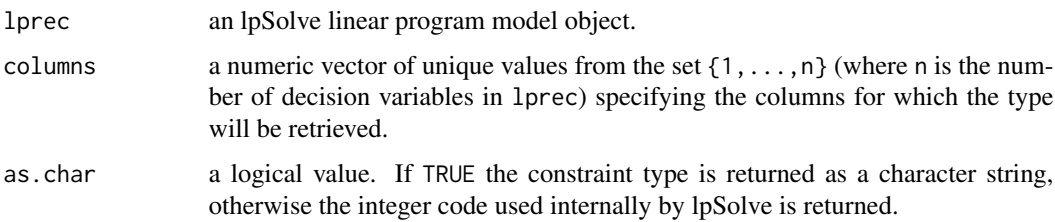

# Details

The function [set.type](#page-54-1) can be used to set a decision variable as binary. A binary decision variable is simply an integer decision with an upper bound of one and a lower bound of zero - hence this function will report the type as integer.

#### <span id="page-27-0"></span>Value

either a character vector with elements from the set {"real","integer"} indicating the type of each decision variable specified in columns or (if as.char = FALSE) a logical vector with TRUE elements corresponding to the integer decision variables specified in columns.

#### Author(s)

Kjell Konis <kjell.konis@me.com>

# References

<http://lpsolve.sourceforge.net/5.5/index.htm>

#### See Also

[set.type](#page-54-1)

#### Examples

```
lps_model \leftarrow make.lp(0, 3)xt < -c(6, 2, 4)add.constraint(lps.model, xt, "<=", 150)
xt < -c(1,1,6)add.constraint(lps.model, xt, ">=", 0)
set.type(lps.model, 2, "binary")
xt < -c(4,5,4)add.constraint(lps.model, xt, "=", 40)
set.type(lps.model, 3, "integer")
set.objfn(lps.model, c(-3,-4,-3))
```
get.type(lps.model)

get.variables *Get Variables*

#### Description

Retrieve the values of the decision variables from a successfully solved lpSolve linear program model object.

#### Usage

```
get.variables(lprec)
```
#### Arguments

lprec an lpSolve linear program model object.

# <span id="page-28-0"></span>guess.basis 29

#### Value

a numeric vector containing the values of the decision variables corresponding to the optimal solution.

# Author(s)

Kjell Konis <kjell.konis@me.com>

#### References

<http://lpsolve.sourceforge.net/5.5/index.htm>

#### Examples

```
lps.model <- make.lp(0, 3)
xt < -c(6, 2, 4)add.constraint(lps.model, xt, "<=", 150)
xt < -c(1,1,6)add.constraint(lps.model, xt, ">=", 0)
xt < -c(4,5,4)add.constraint(lps.model, xt, "=", 40)
set.objfn(lps.model, c(-3,-4,-3))
solve(lps.model)
```

```
get.variables(lps.model)
```
guess.basis *Guess Basis*

# Description

Attempt to find a feasible basis corresponding to a user provided feasible point.

#### Usage

```
guess.basis(lprec, guess)
```
# Arguments

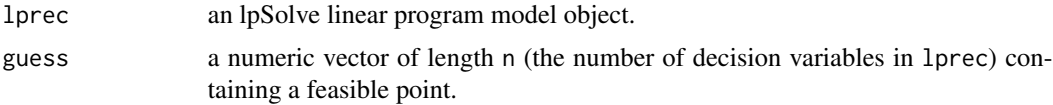

#### Value

if successful, a numeric vector containing the indices of a starting basis. This vector is suitable for use with the [set.basis](#page-43-1) function.

#### <span id="page-29-0"></span>30 *lp.control*

# Author(s)

Kjell Konis <kjell.konis@me.com>

#### References

<http://lpsolve.sourceforge.net/5.5/index.htm>

#### See Also

[set.basis](#page-43-1)

<span id="page-29-1"></span>lp.control *lpSolve Control Parameters*

# Description

Set control parameters in an lpSolve linear program model object.

# Usage

lp.control(lprec, ..., reset = FALSE)

# Arguments

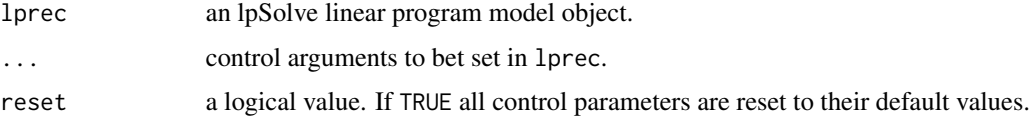

# Value

a list containing all of the control parameters as set internally in lprec.

# Author(s)

Kjell Konis <kjell.konis@me.com>

# References

<http://lpsolve.sourceforge.net/5.5/index.htm>

# See Also

[lp.control.options](#page-30-1)

#### <span id="page-30-1"></span><span id="page-30-0"></span>Description

A description of the various control options that can be set in an lpSolve linear program model object using the 1p. control function.

#### Control Options

anti.degen a character vector containing one or more of the following options. If any element is "none" then no anti-degeneracy handling is used.

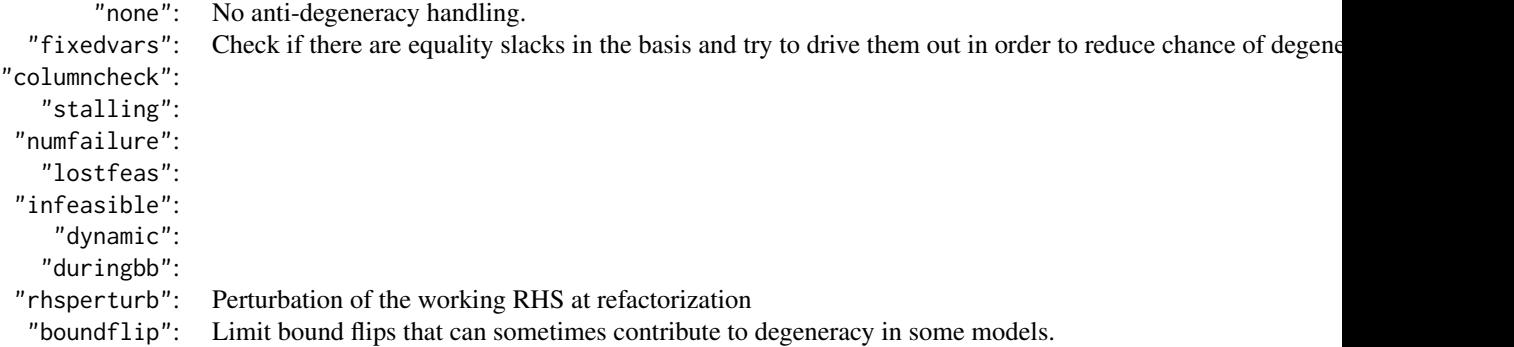

The default is c("infeasible","stalling","fixedvars").

basis.crash a character string specifying the basis crash mode to use. When no basis crash is done the initial basis from which lpSolve starts is the basis containing all slack or artificial variables. When basis crash is enabled, a heuristic *crash procedure* is executed before the first simplex iteration to quickly choose a basis matrix that has fewer artificial variables. This procedure tends to reduce the number of iterations required by the solver. The choices for this option are given in the following table.

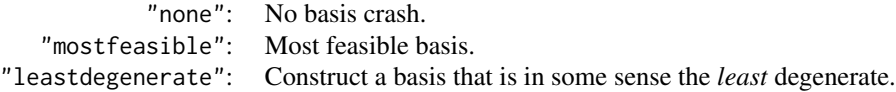

The default is "none".

bb.depthlimit a single integer value specifying the maximum branch-and-bound depth. A positive value means that the depth limit is absolute. A negative value means a relative branch-andbound depth limit. The *order* of an MIP problem is defined to be 2 times the number of binary variables plus the number of semi-continuous (SC) and special-ordered-sets (SOS) variables. A relative value of -x results in a maximum depth of x times the order of the MIP problem. This control option only applies if there are integer, SC or SOS variables in the model (i.e., when the branch-and-bound algorithm is used). The branch-and-bound algorithm will not go deeper than this level. Limiting the depth speeds up the solving time but there is a chance that the solution obtained is sub-optimal. Be aware of this. Another possible consequence is that no solution will be found.

The default value is -50; a value of zero implies no limit to the depth.

bb.floorfirst a character string from among the following choices specifying which branch to take first in the branch-and-bound algorithm.

> "ceiling": Take ceiling branch first. "floor": Take floor branch first. "auto": lpSolve decides which branch to take first.

The value of this option can influence solving times considerably. However, the real-world performance will be model dependent. The default is "auto".

bb.rule a character vector specifying the branch-and-bound rule. The first element must be chosen from the following table.

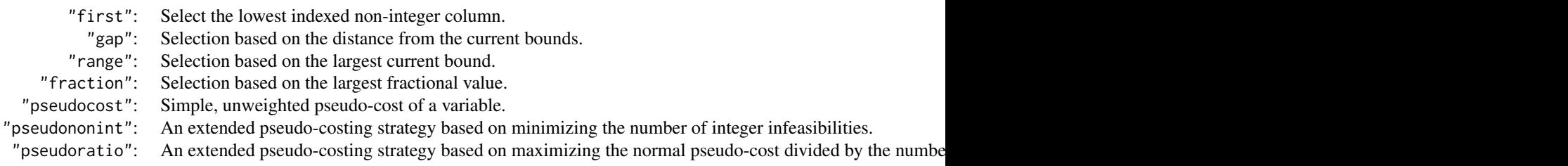

Additional modes (if any) may be appended to augment the rule specified in the first element of bb.rule.

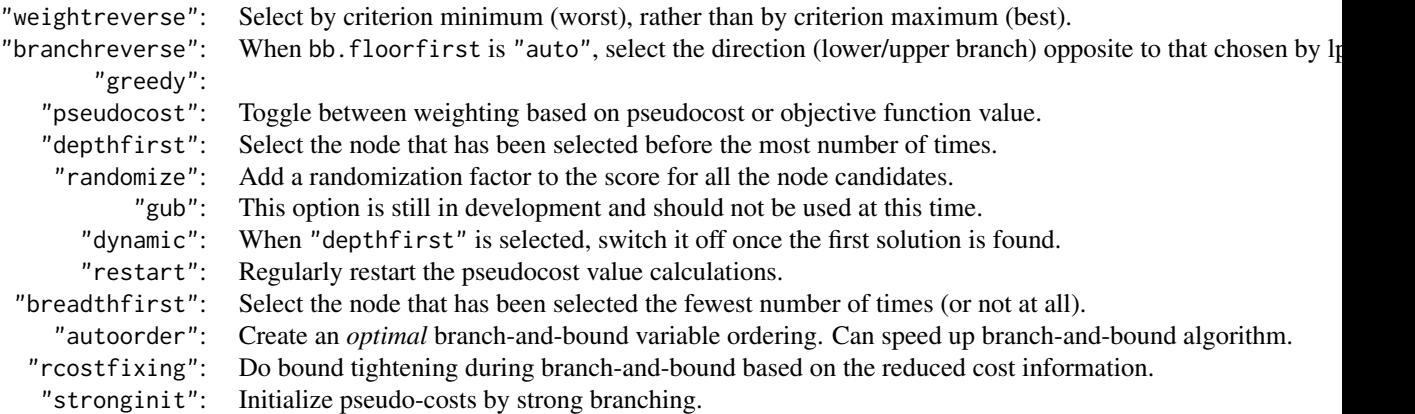

The value of this rule can influence solving times considerably. However, the real-world performance will be model dependent. The default value is c("pseudononint","greedy","dynamic","rcostfixing").

- **break.at.first** a logical value. If TRUE then the branch-and-bound algorithm stops at the first solution found. The default (FALSE) is to continue until an optimal solution is found.
- **break.at.value** a numeric value. The branch-and-bound algorithm stops if the objective function becomes better than this value. The default  $(\pm \text{infinity})$  is to continue until an optimal value is found.
- epslevel a character string providing a simplified way of specifying multiple tolerance thresholds in a *logically* consistent way. The following values are set: epsel, epsb, epsd, epspivot, epsint and mip.gap.

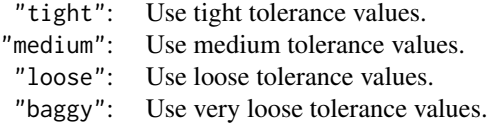

The default is "tight".

- epsb a single positive numeric value specifying the tolerance used to determine whether a righthand-side value should be considered zero. Rounding error in floating-point calculations may result in a loss of precision. A very small value (for example, 1e-99) could be the result of such errors and should be considered zero by the solver. If the absolute value of a right-hand-side value is less than epsb then it is treated as zero by the solver. The default value is 1.0e-10.
- epsd a single positive numeric value specifying the tolerance used to determine whether a computed reduced cost should be considered zero. Rounding error in floating-point calculations may result in a loss of precision. A very small value (for example, 1e-99) could be the result of such errors and should be considered zero by the solver. If the absolute value of a computed reduced cost is less than epsd then it is treated as zero by the solver. The default value is 1.0e-9.
- epsel a single positive numeric value specifying the tolerance used for rounding values to zero. Rounding error in floating-point calculations may result in a loss of precision. A very small value (for example, 1e-99) could be the result of such errors and should be considered zero by the solver. If the absolute value of a computed value is less than epsel then it is rounded to zero by the solver. The default value is 1.0e-12. This parameter is used in situations where none of epsint, epsb, epsd, epspivot norepsperturb apply.
- **epsint** a single positive numeric value specifying the tolerance used to determine whether a floatingpoint number is an integer. This parameter only applies when there is at least one integer variable so that the branch and bound algorithm is used. Integer variables are internally stored as floating-point. A tolerance is therefore needed to determine whether a value should be considered an integer. If the absolute value of the variable minus the closest integer is less than epsint then it is considered an integer. The default value is 1.0e-7.
- epsperturb a single positive numeric value specifying the perturbation scalar for degenerate problems. The default is 1.0e-5.
- epspivot a single positive numeric value specifying the tolerance used to determine whether a pivot element is zero. Rounding error in floating-point calculations may result in a loss of precision. A very small value (for example, 1e-99) could be the result of such errors and should be considered zero by the solver. If the absolute value of a computed pivot element is less than epspivot then it is treated as zero by the solver. Pivots will be performed on elements smaller

(in absolute terms) than epspivot when no other larger pivot element can be found. The default value is 2.0e-7.

improve a character vector specifying the iterative improvement level. The possible values are given in the following table.

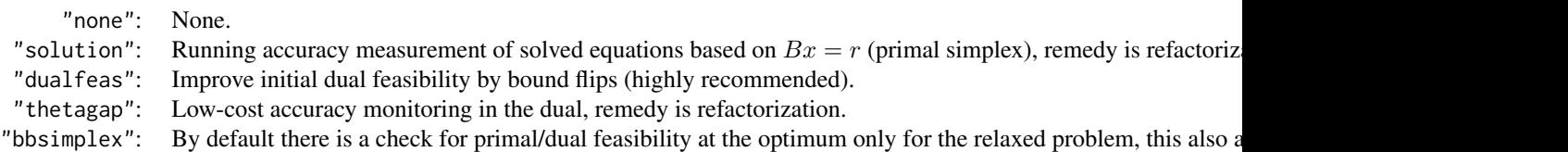

The default is c("dualfeas","thetagap").

- **infinite** a positive numeric value specifying the practical value for infinity. This value is used for very large numbers, for example the upper bound of a variable without an upper bound. The default is 1.0e30.
- maxpivot a positive integer value specifying the maximum number of pivots between re-inversion of the matrix. For stability, lpSolve periodically re-inverts the matrix. However, the more often this is done, the slower the solver becomes. The default is 250.
- mip.gap a numeric vector of length two specifying respectively the absolute and relative MIP gaps used in the branch-and-bound algorithm. This tolerance is the difference between the bestfound solution yet and the current solution. If the difference is smaller than this tolerance then the solution (and all the sub-solutions) is rejected. This can result in faster solving times, but results in a solution which is not the perfect solution. The default is 1.0e-11.
- **negrange** a nonpositive numeric value below which variables are split into negative and positive parts. The default is -1.0e6.
- obj.in.bas a logical value specifying whether the objective function is stored in the matrix. The default is to store the objective function in the top row of the constraint matrix. If FALSE then the objective function is moved to separate storage. When the objective function is not stored in the basis the computation of reduced costs is somewhat slower. In the later versions of v5.5 there is the option to calculate reduced cost in the textbook way: completely independently of the basis.
- pivoting a character vector specifying the pivot rule (the rule for selecting row and column entering/leaving) and mode. The first element of this vector must be one of the four pivot rules listed in the first table. Remaining elements (if any) specify modes that modify this rule. The rule/mode can influence solving times considerably.

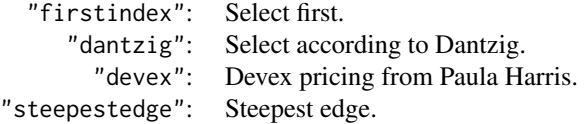

"primalfallback": When using the steepest edge rule, fall back to "devex" in the primal. "multiple": A preliminary implementation of the multiple pricing scheme. Attractive candidate columns from one i

# <span id="page-34-0"></span>lp.control.options 35

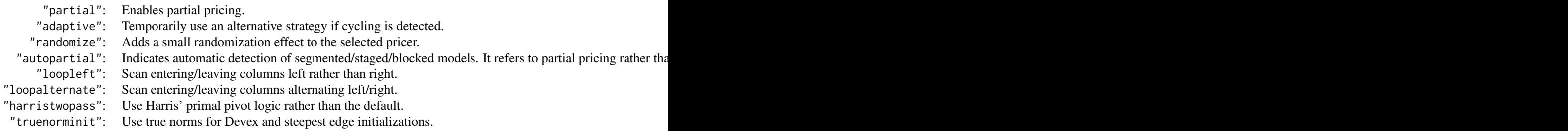

The default is  $c$  ("devex", "adaptive").

presolve a character vector specifying presolve steps to be carried out before solving. Presolve looks at the model and tries to simplify it so that solving times are shorter. For example a constraint on only one variable is converted to a bound on this variable (and the constraint is deleted) - the model dimensions can change because of this. Both rows and columns can be deleted by the presolve. Also, note that the "lindep" presolve option can result in the deletion of rows (the linear dependent ones). The [get.constraints](#page-14-1) function will then return only the values of the rows that are kept.

The presolve options are given in the following table. If any element of presolve is "none" then no presolving is done.

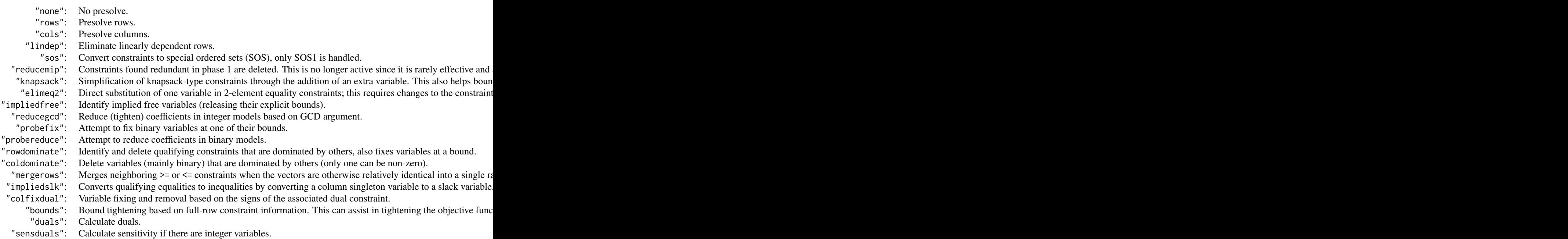

The default is c("none").

scalelimit a numeric value specifying the relative scaling convergence criterion for the active scal-

ing mode; the integer part specifies the maximum number of iterations. The default is 5.

scaling a character vector specifying the scaling algorithm used and zero or more augmentations.

The first element must be one of the scaling algorithms given in the following table.

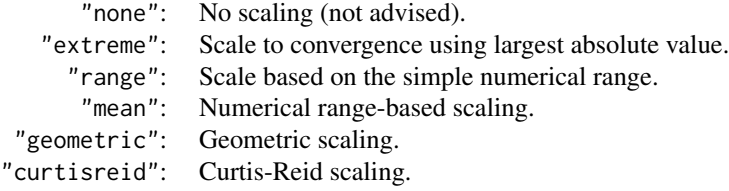

Additional elements (if any) from the following table can be included to augment the scaling algorithm.

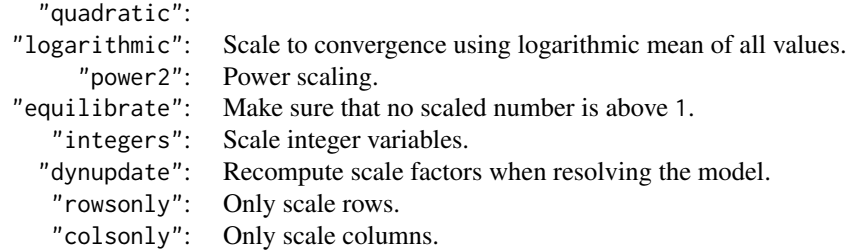

By default, lpSolve computes scale factors once for the original model. If a solve is done again (most probably after changing some data in the model), the scaling factors are not recomputed. Instead, the scale factors from the original model are used. This is not always desirable, especially if the data has changed considerably. Including "dynupdate" among the scale algorithm augmentations instructs lpSolve to recompute the scale factors each time solve is called. Note that the scaling done by "dynupdate" is incremental and the resulting scale factors are typically different from those computed from scratch.

The default is  $c$  ("geometric", "equilibrate", "integers").

- sense one of "max" or "min" specifying whether the model is a maximization or a minimization problem.
- simplextype a character vector of length one or two composed of "primal" and "dual". If length two then the first element describes the simplex type used in phase 1 and the second element the simplex type used in phase 2. If length one then that simplex type is used for both phases. The default is  $c("dual", "primal").$
- timeout a positive integer value specifying the number of seconds after which a timeout will occur. If zero, then no timeout will occur.
- **verbose** a character string controlling the severity of messages reported by lp\_solve. The possible choices are given in the table below. All errors/warnings in lp\_solve have a particular severiy: for example, specifying a wrong row or column index is considered a severe error. All messages equal to and below the set level are reported (in the console).

"neutral": No reporting.

"critical": Only critical messages are reported. Hard errors like instability, out of memory, etc. "severe": Only severe messages are reported. Errors.

#### <span id="page-36-0"></span>make.lp 37

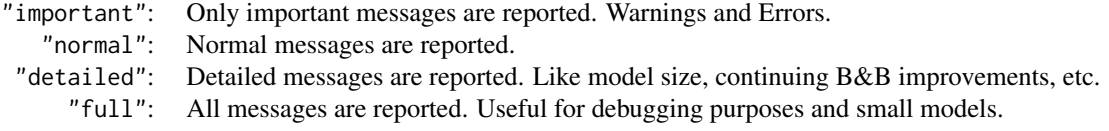

# Author(s)

Kjell Konis <kjell.konis@me.com>

#### References

<http://lpsolve.sourceforge.net/5.5/index.htm>

#### See Also

[lp.control](#page-29-1)

<span id="page-36-1"></span>make.lp *Make LP*

# Description

Create a new lpSolve linear program model object.

# Usage

make.lp(nrow =  $0$ , ncol =  $0$ , verbose = "neutral")

# Arguments

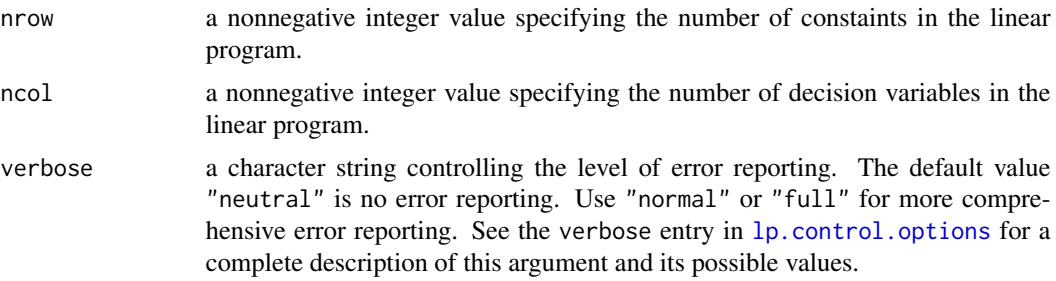

#### Value

an lpSolve linear program model object. Specifically an R external pointer with class lpExtPtr.

# Author(s)

Kjell Konis <kjell.konis@me.com>

#### <span id="page-37-0"></span>38 name.lp

#### References

<http://lpsolve.sourceforge.net/5.5/index.htm>

# Examples

 $lps_model \leftarrow make.lp(4, 3)$ 

name.lp *Name LP*

# Description

Set or retrieve the name of an lpSolve linear program model object.

### Usage

name.lp(lprec, name)

# Arguments

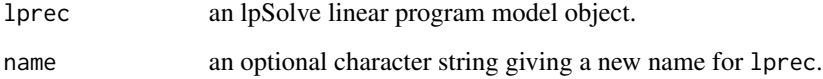

## Details

If name is provided then this function sets the name of the lpSolve linear program model object. If name is missing then this function retrieves the name from lprec.

#### Value

there is no return value if the name argument is given. Otherwise a character string containing the name of the lpSolve linear program model object.

# Author(s)

Kjell Konis <kjell.konis@me.com>

# References

# <span id="page-38-0"></span>plot.lpExtPtr 39

# Examples

```
lps_model \leftarrow make.lp(0, 3)xt < -c(6, 2, 4)add.constraint(lps.model, xt, "<=", 150)
xt < -c(1,1,6)add.constraint(lps.model, xt, ">=", 0)
xt < -c(4,5,4)add.constraint(lps.model, xt, "=", 40)
set.objfn(lps.model, c(-3,-4,-3))
name.lp(lps.model, "Simple LP")
name.lp(lps.model)
```
plot.lpExtPtr *lpExtPtr Plot Method*

# Description

Plots the feasible set of a simple linear program with two decision variables. The decision variables must be real, nonnegative and must not have a finite upper bound. Only inequality constraints are supported.

#### Usage

## S3 method for class 'lpExtPtr'  $plot(x, y, ...)$ 

#### Arguments

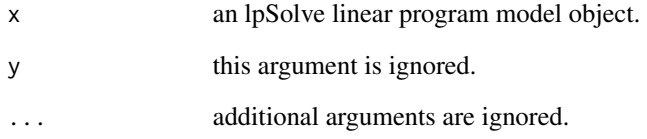

# Author(s)

Kjell Konis <kjell.konis@me.com>

<span id="page-39-0"></span>print.lpExtPtr *lpSolve Print Method*

# Description

Display an lpSolve linear program model object in the console.

#### Usage

```
## S3 method for class 'lpExtPtr'
print(x, \ldots)
```
#### Arguments

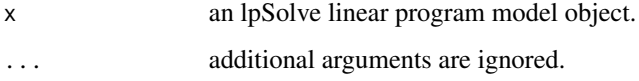

# Value

x is invisibly returned.

# Author(s)

Kjell Konis <kjell.konis@me.com>

# References

<http://lpsolve.sourceforge.net/5.5/index.htm>

read.lp *Read LP*

# Description

Read an lpSolve linear program model object from a file.

### Usage

```
read.lp(filename, type = c("lp", "mps", "freemps"), verbose = "neutral",
       options)
```
#### <span id="page-40-0"></span> $resize lp$  41

# Arguments

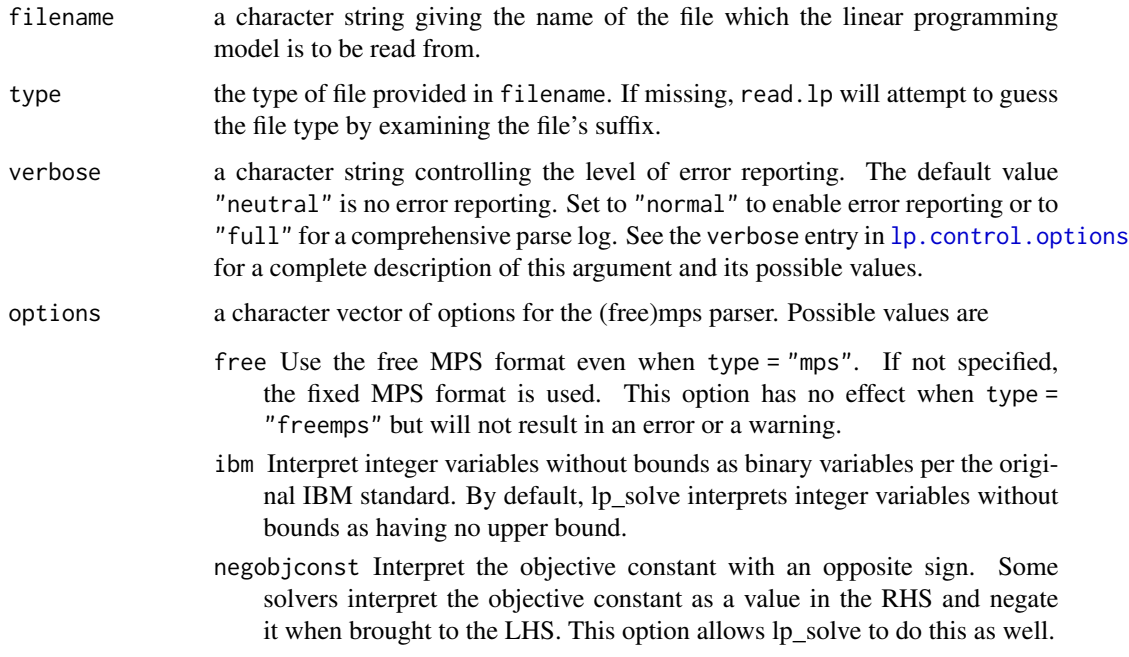

# Value

an lpSolve linear program model object.

# Author(s)

Kjell Konis <kjell.konis@me.com>

# References

<http://lpsolve.sourceforge.net/5.5/index.htm>

<span id="page-40-1"></span>resize.lp *Resize LP*

# Description

Resize the data structures in an lpSolve linear program model object.

# Usage

resize.lp(lprec, nrow, ncol)

#### <span id="page-41-0"></span>Arguments

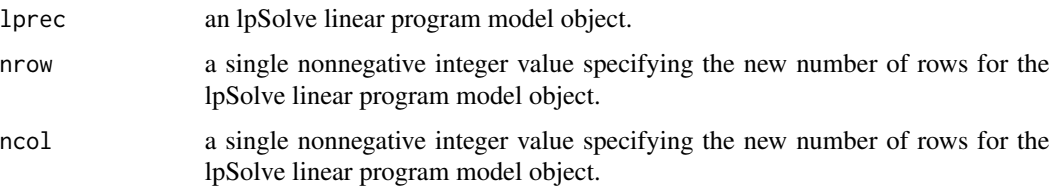

#### Details

If the new size of the model is smaller than the size of the current model, the excess rows and/or columns are deleted. If the new size is larger, no change will be immediately apparent. However, the internal structures of lprec will have been adjusted to accommodate the larger model. Efficiency of model building can be improved by calling this function before adding additional columns (for example).

#### Value

a NULL value is invisibly returned.

#### Author(s)

Kjell Konis <kjell.konis@me.com>

# References

<http://lpsolve.sourceforge.net/5.5/index.htm>

# Examples

```
lps_model \leftarrow make.lp(4, 0)resize.lp(lps.model, 4, 2)
```
 $x < -c(6, 2, 4, 9)$ add.column(lps.model, x)

 $y \leftarrow c(3, 1, 5)$ ind  $\leftarrow c(1, 2, 4)$ add.column(lps.model, y, ind)

row.add.mode *Row Add Mode*

#### Description

Switch to row entry mode.

#### <span id="page-42-0"></span>select.solution 43

#### Usage

row.add.mode(lprec, state)

#### Arguments

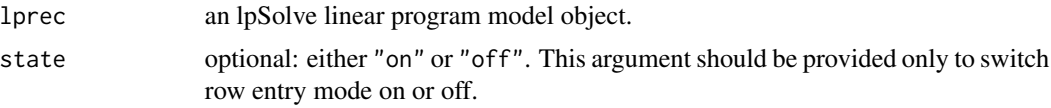

# Details

The best way to build a linear program model in lpSolve is column by column, hence row entry mode is turned off by default. If the model must be built by adding constraints, the performance of the [add.constraint](#page-3-1) function can be greatly improved by turning row entry mode on.

There are several caveats associated with row entry mode. First, only use this function on lpSolve linear program models created by [make.lp](#page-36-1). Do not use this function on models read from a file. Second, add the objective function before adding the constraints. Third, do not call any other API functions while in row entry mode; no other data matrix access is allowed. After adding all the contraints, turn row entry mode off. Once turned off, you cannot switch back to row entry mode.

#### Value

"on" if row entry mode is on in lprec; otherwise "off".

# Author(s)

Kjell Konis <kjell.konis@me.com>

#### References

<http://lpsolve.sourceforge.net/5.5/index.htm>

#### See Also

[add.constraint](#page-3-1)

select.solution *Select Solution*

#### Description

Select which solution is returned by the lpSolve accessor methods.

#### Usage

select.solution(lprec, solution)

#### <span id="page-43-0"></span>Arguments

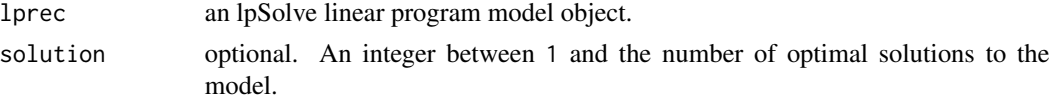

# Details

When the branch and bound algorithm is used (i.e., when there are integer, semi-continuous or SOS variables in the model) there may be multiple optimal solutions.

#### Value

a single integer value: the number of optimal solutions.

# Author(s)

Kjell Konis <kjell.konis@me.com>

# References

<http://lpsolve.sourceforge.net/5.5/index.htm>

<span id="page-43-1"></span>set.basis *Set Basis*

# Description

Set the initial basis in an lpSolve linear program model object.

# Usage

```
set.basis(lprec, basis, nonbasic = FALSE, default = FALSE)
```
# Arguments

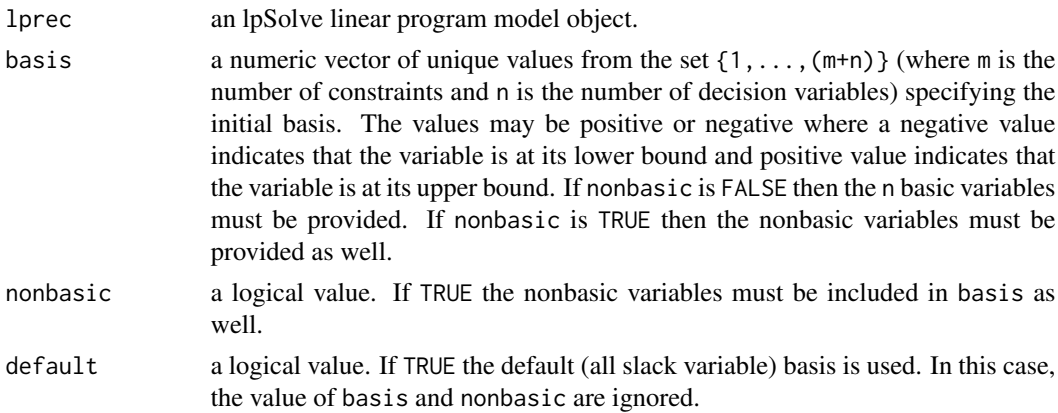

#### <span id="page-44-0"></span>set.bounds and the set of the set of the set of the set of the set of the set of the set of the set of the set of the set of the set of the set of the set of the set of the set of the set of the set of the set of the set o

# Value

a NULL value is invisibly returned.

# Author(s)

Kjell Konis <kjell.konis@me.com>

# References

<http://lpsolve.sourceforge.net/5.5/index.htm>

set.bounds *Set Bounds*

# Description

Set bounds on the decision variables in an lpSolve linear program model object.

# Usage

```
set.bounds(lprec, lower = NULL, upper = NULL, columns = 1:n)
```
# Arguments

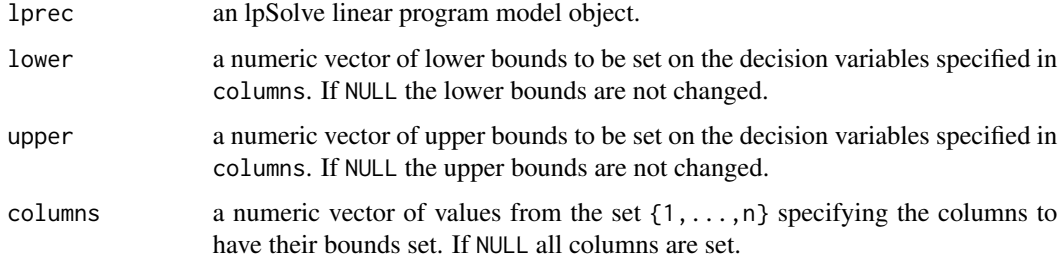

# Value

a NULL value is invisibly returned.

# Author(s)

Kjell Konis <kjell.konis@me.com>

#### References

# Examples

```
lps_model \leftarrow make.lp(0, 4)set.bounds(lps.model, lower = rep(-1.0, 4))
set.bounds(lps.model, upper = 1:4)
set.bounds(lps.model, lower = rep(0.0, 4), upper = rep(1.0, 4))
```
set.branch.mode *Set Branch Mode*

#### Description

Specify which branch to take first in the branch-and-bound algorithm for decision variables in an lpSolve linear program model object.

#### Usage

set.branch.mode(lprec, columns, modes)

#### Arguments

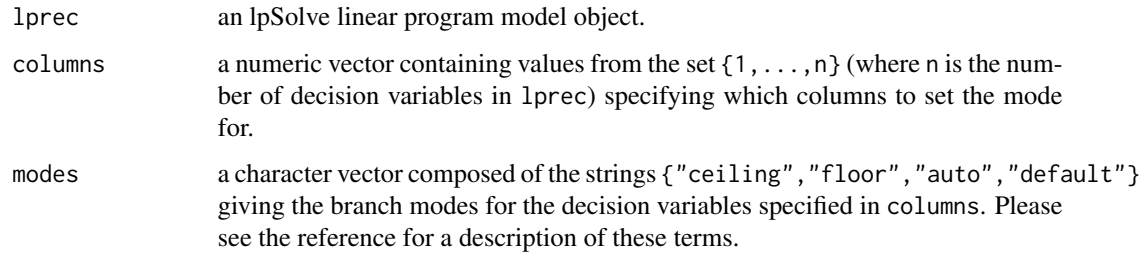

#### Value

a NULL value is invisibly returned.

#### Author(s)

Kjell Konis <kjell.konis@me.com>

#### References

<span id="page-45-0"></span>

<span id="page-46-0"></span>set.branch.weights *Set Branch Weights*

# Description

Set weights on the variables in an lpSolve linear program model object.

#### Usage

set.branch.weights(lprec, weights)

# Arguments

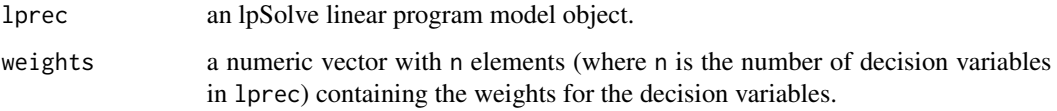

# Value

a NULL value is invisibly returned.

# Author(s)

Kjell Konis <kjell.konis@me.com>

# References

<http://lpsolve.sourceforge.net/5.5/index.htm>

set.column *Set Column*

# Description

Set a column in an lpSolve linear program model object.

#### Usage

set.column(lprec, column, x, indices)

#### <span id="page-47-0"></span>Arguments

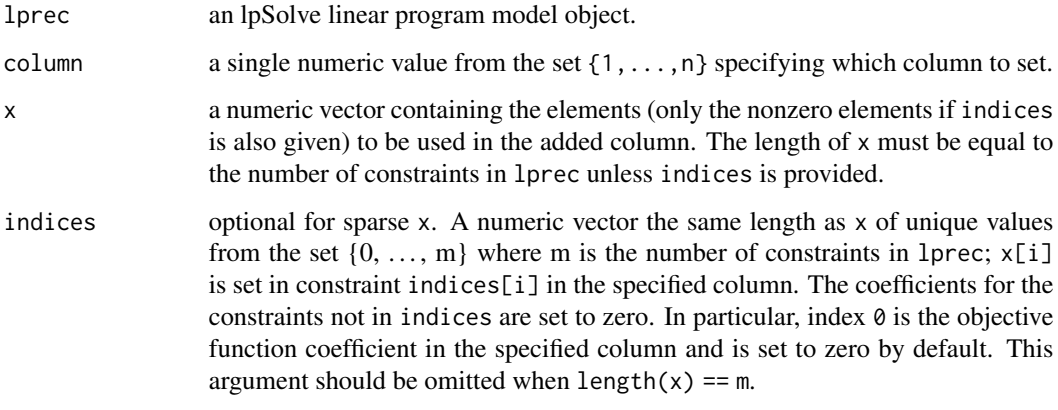

#### Value

a NULL value is invisibly returned.

# Author(s)

Kjell Konis <kjell.konis@me.com>

# References

<http://lpsolve.sourceforge.net/5.5/index.htm>

# Examples

```
lps_model \leftarrow make.lp(4, 2)set.column(lps.model, 2, c(6,2,4,9))
set.column(lps.model, 1, c(3,1,5), indices = c(1,2,4))
```
set.constr.type *Set Constraint Type*

# Description

Set constraint types in an lpSolve linear program model object.

#### Usage

```
set.constr.type(lprec, types, constraints = 1:m)
```
#### <span id="page-48-0"></span>set.constr.value 49

#### Arguments

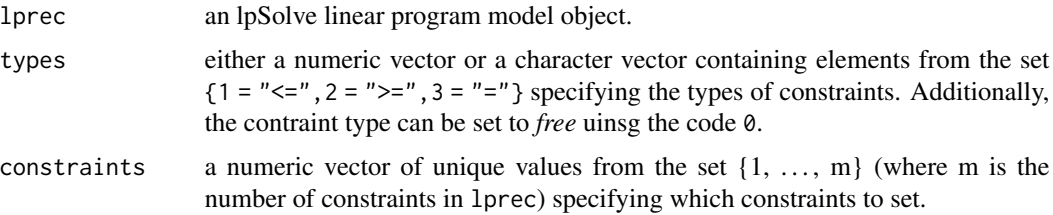

# Value

a NULL value is invisibly returned.

#### Author(s)

Kjell Konis <kjell.konis@me.com>

#### References

<http://lpsolve.sourceforge.net/5.5/index.htm>

# See Also

[resize.lp](#page-40-1)

# Examples

```
lps_model \leftarrow make.lp(4, 2)x \leftarrow c(6, 2, 4, 9)set.column(lps.model, 2, x)
y \leftarrow c(3, 1, 5)ind <-c(1,2,4)set.column(lps.model, 1, y, ind)
set.constr.type(lps.model, rep("<=", 4))
```
set.constr.value *Set Constraint Value*

# Description

Set constraint values in an lpSolve linear program model object.

# Usage

```
set.constr.value(lprec, rhs = NULL, lhs = NULL, constraints = 1:m)
```
# <span id="page-49-0"></span>Arguments

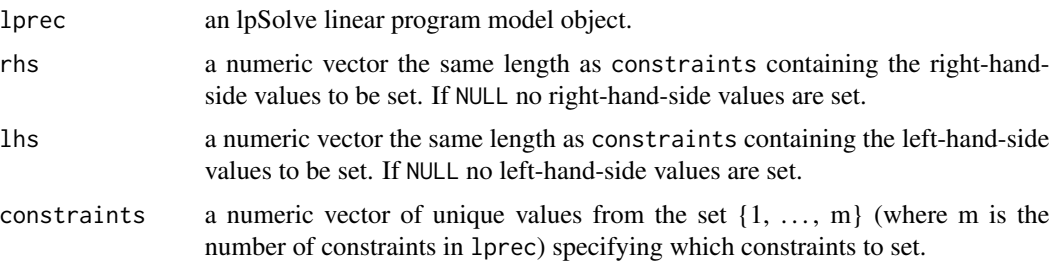

# Value

a NULL value is invisibly returned.

# Author(s)

Kjell Konis <kjell.konis@me.com>

# References

<http://lpsolve.sourceforge.net/5.5/index.htm>

#### See Also

[resize.lp](#page-40-1)

set.mat *Set Matrix Element*

# Description

Set the value of a single matrix element in an lpSolve linear program model object.

# Usage

```
set.mat(lprec, i, j, value)
```
# Arguments

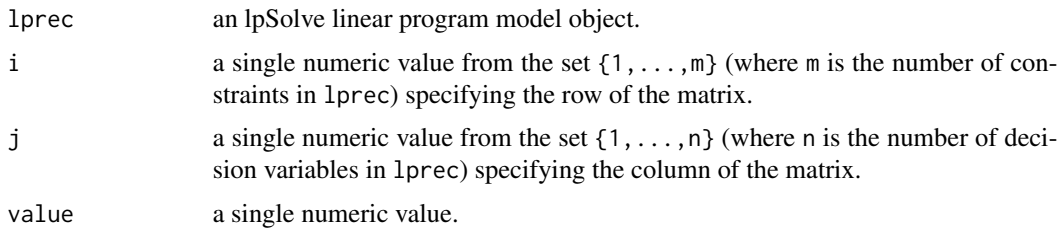

#### <span id="page-50-0"></span>set.objfn 51

# Value

a NULL value is invisibly returned.

# Author(s)

Kjell Konis <kjell.konis@me.com>

# References

<http://lpsolve.sourceforge.net/5.5/index.htm>

#### See Also

[resize.lp](#page-40-1)

#### Examples

```
lps_model \leftarrow make.lp(4, 2)x \leftarrow c(6, 2, 4, 9)set.column(lps.model, 2, x)
y \leftarrow c(3,1,5)ind <-c(1,2,4)set.column(lps.model, 1, y, ind)
set.constr.type(lps.model, rep("<=", 4))
set.mat(lps.model, 3, 2, 4.5)
```
set.objfn *Set Objective Function*

#### Description

Set the objective function in an lpSolve linear program model object.

#### Usage

set.objfn(lprec, obj, indices)

#### Arguments

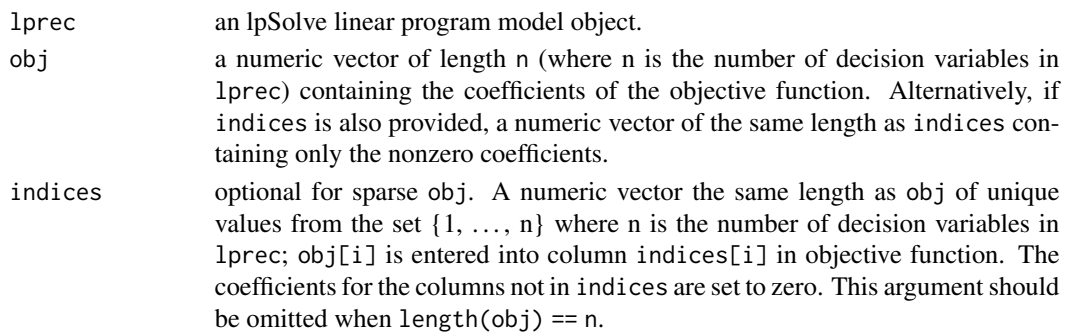

# <span id="page-51-0"></span>Value

a NULL value is invisibly returned.

# Author(s)

Kjell Konis <kjell.konis@me.com>

#### References

<http://lpsolve.sourceforge.net/5.5/index.htm>

#### See Also

[resize.lp](#page-40-1)

# Examples

```
lps_model \leftarrow make.lp(2, 4)set.objfn(lps.model, c(1,2,3,4))
set.objfn(lps.model, c(5,7,6), indices = c(1,2,4))
```
set.rhs *Set Right-Hand-Side*

#### Description

Set elements on the right-hand-side of an lpSolve linear program model object.

#### Usage

```
set.rhs(lprec, b, constraints = 1:m)
```
# Arguments

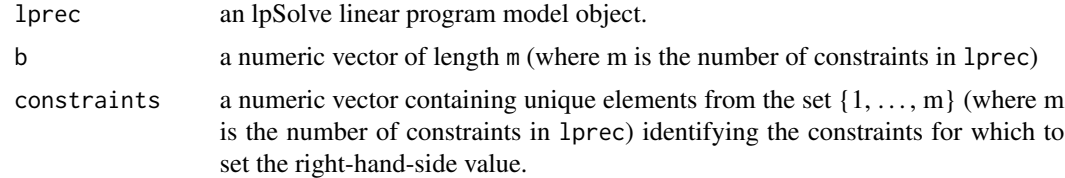

# Value

a NULL value is invisibly returned.

# Author(s)

Kjell Konis <kjell.konis@me.com>

#### <span id="page-52-0"></span>set.row 53

# References

<http://lpsolve.sourceforge.net/5.5/index.htm>

# Examples

```
lps_model \leftarrow make.lp(4, 2)x \leftarrow c(6, 2, 4, 9)set.column(lps.model, 2, x)
y \leftarrow c(3,1,5)ind <-c(1,2,4)set.column(lps.model, 1, y, ind)
set.rhs(lps.model, c(10, 20, 40, 80))
```
set.row *Set Row*

# Description

Set a column in an lpSolve linear program model object.

### Usage

set.row(lprec, row, xt, indices)

# Arguments

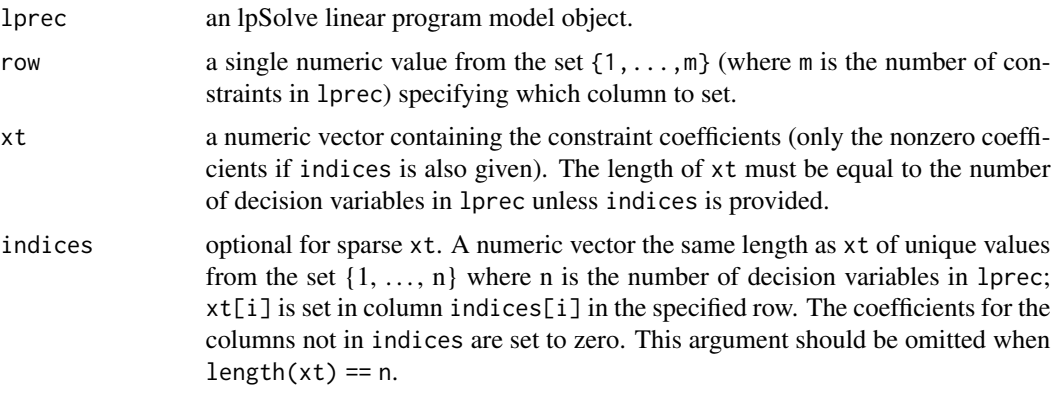

# Value

a NULL value is invisibly returned.

# Author(s)

Kjell Konis <kjell.konis@me.com>

# References

<http://lpsolve.sourceforge.net/5.5/index.htm>

#### Examples

```
lps_model \leftarrow make.lp(2, 4)set.row(lps.model, 2, c(6,2,4,9))
set.row(lps.model, 1, c(3,1,5), indices = c(1,2,4))
```
set.semicont *Set Semicontinuous*

#### Description

Set a decision variable as semicontinuous in an lpSolve linear program model object.

#### Usage

set.semicont(lprec, columns, sc = TRUE)

#### Arguments

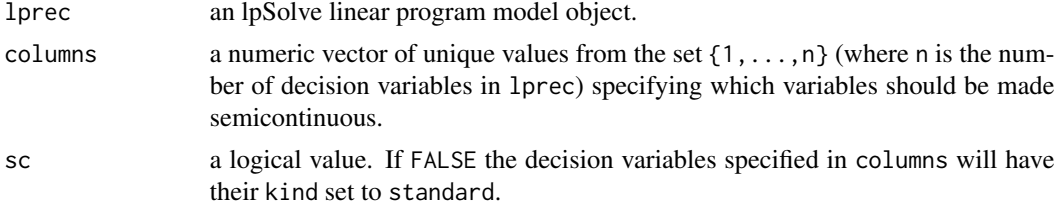

#### Details

Decision variables have both a type and a kind. The type is either real or integer and indicates the type of values the decision variable may take. The kind is one of {standard, semi-continuous, SOS}. Semi-continuous decision variables can take allowed values between their upper and lower bound as well as zero. Please see the link in the references for further details.

#### Value

a NULL value is invisibly returned.

#### Author(s)

Kjell Konis <kjell.konis@me.com>

#### References

<span id="page-53-0"></span>

<span id="page-54-1"></span><span id="page-54-0"></span>set.type *Set Type*

# Description

Set the type of a decision variable in an lpSolve linear program model object.

#### Usage

```
set.type(lprec, columns, type = c("integer", "binary", "real"))
```
# Arguments

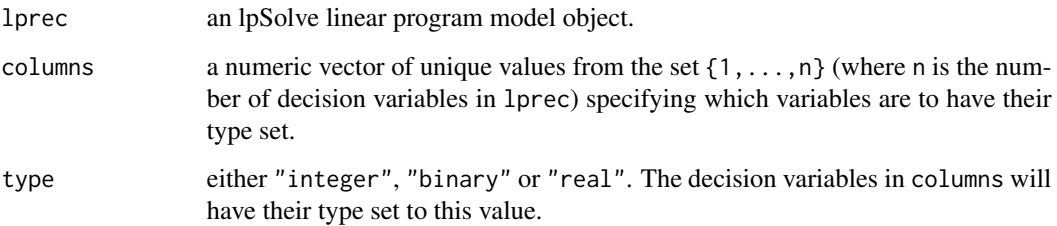

# Details

A binary decision variable is simply an integer decision with an upper bound of one and a lower bound of zero. When type = "binary" the type of the decision variable will be set to "integer" and the bounds will be set to zero and one respectively.

# Value

a NULL value is invisibly returned.

#### Author(s)

Kjell Konis <kjell.konis@me.com>

#### References

<http://lpsolve.sourceforge.net/5.5/index.htm>

#### See Also

[set.type](#page-54-1)

# Examples

```
lps_model \leftarrow make.lp(0, 3)xt < -c(6, 2, 4)add.constraint(lps.model, xt, "<=", 150)
xt < -c(1,1,6)add.constraint(lps.model, xt, ">=", 0)
set.type(lps.model, 2, "binary")
xt < -c(4,5,4)add.constraint(lps.model, xt, "=", 40)
set.type(lps.model, 3, "integer")
set.objfn(lps.model, c(-3,-4,-3))
```
get.type(lps.model)

solve.lpExtPtr *Solve a Linear Program*

#### Description

Attempt to compute the optimal solution of an lpSolve linear program model object.

#### Usage

## S3 method for class 'lpExtPtr'  $solve(a, b, ...)$ 

#### Arguments

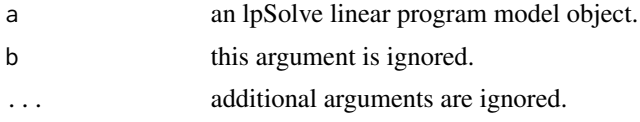

# Value

a single integer value containing the status code.

#### Status Codes

- 0: "optimal solution found"
- 1: "the model is sub-optimal"
- 2: "the model is infeasible"
- 3: "the model is unbounded"
- 4: "the model is degenerate"
- 5: "numerical failure encountered"
- 6: "process aborted"
- 7: "timeout"
- 9: "the model was solved by presolve"

<span id="page-55-0"></span>

#### <span id="page-56-0"></span>write.lp 57

- 10: "the branch and bound routine failed"
- 11: "the branch and bound was stopped because of a break-at-first or break-at-value"
- 12: "a feasible branch and bound solution was found"
- 13: "no feasible branch and bound solution was found"

### Author(s)

Kjell Konis <kjell.konis@me.com>

# References

<http://lpsolve.sourceforge.net/5.5/index.htm>

# Examples

```
lps_model \leftarrow make.lp(0, 3)xt < -c(6, 2, 4)add.constraint(lps.model, xt, "<=", 150)
xt < -c(1,1,6)add.constraint(lps.model, xt, ">=", 0)
xt < -c(4,5,4)add.constraint(lps.model, xt, "=", 40)
set.objfn(lps.model, c(-3,-4,-3))
```
solve(lps.model)

write.lp *Write Linear Program*

# Description

Write an lpSolve linear program model object to a file.

#### Usage

```
write.lp(lprec, filename, type = c("lp", "mps", "freemps"),
         use.names = c(TRUE, TRUE))
```
# Arguments

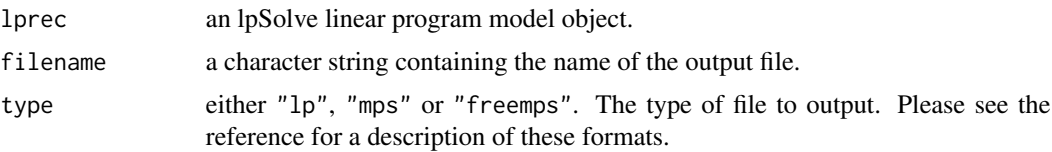

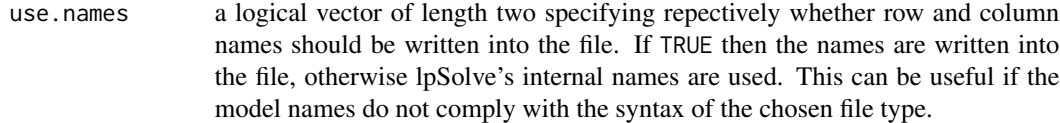

# Value

a NULL value is invisibly returned.

# Author(s)

Kjell Konis <kjell.konis@me.com>

# References

# <span id="page-58-0"></span>**Index**

∗Topic hplot plot.lpExtPtr , [39](#page-38-0) ∗Topic programming add.column, [3](#page-2-0) add.constraint , [4](#page-3-0) add. SOS, [5](#page-4-0) delete.column , [6](#page-5-0) delete.constraint, [7](#page-6-0) delete.lp , [8](#page-7-0) dim.lpExtPtr , [8](#page-7-0) dimnames.lpExtPtr , [9](#page-8-0) get.basis , [10](#page-9-0) get.bounds , [11](#page-10-0) get.branch.mode , [12](#page-11-0) get.column , [13](#page-12-0) get.constr.type , [14](#page-13-0) get.constr.value , [15](#page-14-0) get.constraints , [15](#page-14-0) get.dual.solution , [16](#page-15-0) get.kind , [17](#page-16-0) get.mat , [18](#page-17-0) get.objective , [19](#page-18-0) get.primal.solution , [20](#page-19-0) get.rhs , [21](#page-20-0) get.sensitivity.obj , [22](#page-21-0) get.sensitivity.objex , [23](#page-22-0) get.sensitivity.rhs , [24](#page-23-0) get.solutioncount , [25](#page-24-0) get.total.iter , [26](#page-25-0) get.total.nodes, [26](#page-25-0) get.type, [27](#page-26-0) get.variables, [28](#page-27-0) guess.basis , [29](#page-28-0) lp.control , [30](#page-29-0) lp.control.options , [31](#page-30-0) make.1p, [37](#page-36-0) name.lp, [38](#page-37-0) print.lpExtPtr , [40](#page-39-0) read.lp , [40](#page-39-0)

resize.lp , [41](#page-40-0) row.add.mode , [42](#page-41-0) select.solution , [43](#page-42-0) set.basis , [44](#page-43-0) set.bounds , [45](#page-44-0) set.branch.mode , [46](#page-45-0) set.branch.weights, [47](#page-46-0) set.column , [47](#page-46-0) set.constr.type, [48](#page-47-0) set.constr.value , [49](#page-48-0) set.mat, [50](#page-49-0) set.objfn , [51](#page-50-0) set.rhs, [52](#page-51-0) set.row, [53](#page-52-0) set.semicont, [54](#page-53-0) set.type, [55](#page-54-0) solve.lpExtPtr , [56](#page-55-0) write.lp, [57](#page-56-0) add.column, [3](#page-2-0) add.constraint , [4](#page-3-0) , *[43](#page-42-0)* add.SOS, [5](#page-4-0) delete.column, [6](#page-5-0) delete.constraint , [7](#page-6-0) delete.lp , [8](#page-7-0) dim.lpExtPtr , [8](#page-7-0) dim<-.lpExtPtr *(*dim.lpExtPtr *)* , [8](#page-7-0) dimnames.lpExtPtr , [9](#page-8-0) dimnames<-.lpExtPtr *(*dimnames.lpExtPtr *)* , [9](#page-8-0) get.basis,  $10$ get.bounds , [11](#page-10-0) get.branch.mode , [12](#page-11-0) get.column , [13](#page-12-0) get.constr.type , [14](#page-13-0) get.constr.value , [15](#page-14-0) get.constraints , [15](#page-14-0) , *[35](#page-34-0)*

get.dual.solution , [16](#page-15-0)

60 INDEX

```
get.kind
, 17
get.mat
, 18
get.objective
, 19
20
get.rhs
, 21
get.sensitivity.obj
, 22
get.sensitivity.objex
, 23
get.sensitivity.rhs
, 24
get.solutioncount
, 25
get.total.iter
, 26
26
27
get.variables,28\,guess.basis
, 29
lp.control
, 30
, 31
, 37
lp.control.options
, 30
, 31
, 37
, 41
make.lp
, 37
, 43
38
plot.lpExtPtr
, 39
print.lpExtPtr
, 40
read.lp
, 40
resize.lp
,
3
,
9
, 41
, 49
–52
row.add.mode
, 42
select.solution
, 43
set.basis
, 29
, 30
, 44
set.bounds
, 45
set.branch.mode
, 46
47
set.column
, 47
48
set.constr.value
, 49
50
set.objfn
, 51
52
set.row
, 53
54
set.type
, 27, 28
, 55
, 55
solve.lpExtPtr
, 56
```
write.lp, [57](#page-56-0)